#### 1、硕博连读未录取的考生,还能报申请考核吗?

可以。考生须以申请考核考生的身份重新注册用户名和 密码,重新填写报考信息。

## 2. 申请考核考生的考试方式是"普通招考"吗?

是的。目前博士研究生招生的考试方式有两种,分别为 普通招考和硕博连读。申请考核制考生的考试方式为普通招 考。因此,申请考核制考生在报名时,选择"普通招考"报 名。

# 3、在网上填报信息时,出生年月、出生地、籍贯等信息无 法显示或下拉菜单为空,该怎么办?

填报时 IE8、9 或者 360 浏览器的兼容模式下。

## 4、如何打印报名信息表?

 用 IE8、9 或者 360 浏览器的兼容模式下打印。打印步 骤为:

步骤一:在"导航菜单"中,点击"报名结果",出现图 1。 步骤二:点击"下载驱动",安装插件。(一定要下载安装 成功哦)

步骤三:点击"报名信息表"通过报名信息表中的打印功能 进行打印。(成功打印的关键一步,很重要!!!)

请按照以上方法打印报名信息表,否则可能会遇到打印 出的报名信息表有空白页或者填报的信息/照片缺失的问题。

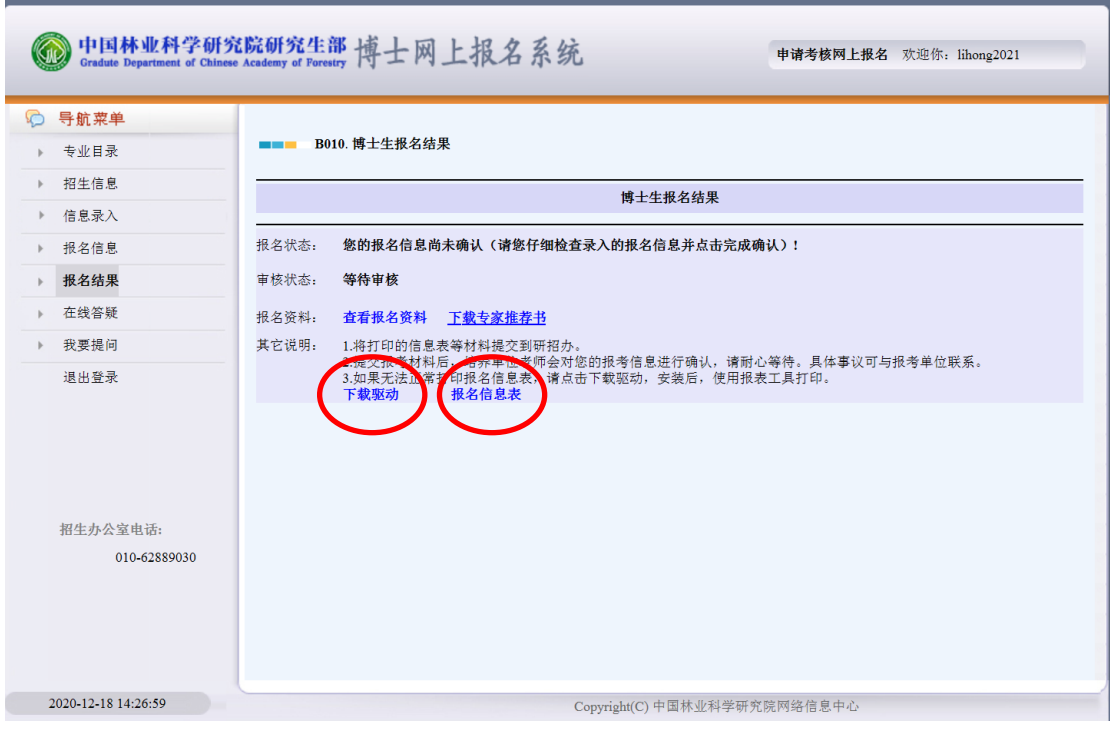

#### 图 1 打印报名信息表

## 5、网报信息提交后,发现填写信息有误,能不能重新注册

## 用户名再次填写并提交?

不可以。对于同一考生,在同一种招生途径下,以不同 的用户名填报信息,系统会自动默认为两位考生报名,会自 动生成两个报名号和准考证号,严重干扰考务工作的安排, 还会导致其中一位"考生"缺考。因此,考生如果发现提交 的信息有误,应该及时与招生办的老师取得联系,申请退回 报名信息,在系统内修改后重新提交。

## 6、对考生的报考意见,应该如何填写?

填写:同意报考。

# 7、报考定向研究生时,考生应该注意什么?

注意以下两点:

(1)报考定向研究生时,考生需要与工作单位协商好,经 工作单位同意方能报考。一旦录取,考生、工作单位以及中 国林业科学研究院需要签订定向就业协议书,约定学生博士 毕业后回单位工作。

(2)录取后,定向生的户口和人事档案不转入我院。

# 8. 硕博连读学生在网报注册时,如果页面出现"该学号无 效"怎么办?

这个情况多数是由于学生的学籍信息不完善所致。遇到 该问题,请硕博连读学生联系招生办老师,招生办老师会将 此类问题反映给负责研究生学籍信息管理的老师,一般补充 学籍信息后,就能继续注册网报。

#### 9. 对考生的报考意见,需要几个单位盖章?

考生需要根据报考当年发布的博士研究生报名须知,确定自 己的考生类型,我们将报名的考生分为四个类型:①报考非 定向的往届生②报考非定向的应届生③报考定向的考生④ 现为委托培养或定向培养(在职)的应届硕士毕业生,每个 考生类型对应不同的单位盖章。除了第4类考生类型,属于 ①-③类型的考生只需要加盖一个单位公章。例如:报考非 定向的应届生只需要由考生所在学校研究生管理部门盖章; 报考定向的考生由考生所在单位的人事部门加盖人事部门 或单位公章。